#### **ABSTRACT**

Wayang is one of Javanese culture that is still preserved. Moreover, wayang is one culture that was designated by UNESCO as a Masterpiece of Oral and Intangible Heritage of Humanity. In Central Java, wayang studied in the Java language education from primary school to high school levels. In the studied many wayang characters are delivered using conventional method, this method is less effective in its delivery. With Multimedia, a study would be more interesting and dynamic. The use of multimedia in solving the problem of making wayang introducing applications is how to generate attractive wayang applications to be presented in an interactive and effective learning in elementary school.

The methodology used in the making of this application is a multimedia development methodology. While the software used is Adobe Flash cs 3, Adobe Photoshop cs 4. This puppet learning application created to help elementary school students in learning more interesting wayang characters. As for the teachers, this application can be used as one of the alternative media in presenting wayang in more attractive than the conventional way.

This wayang interactive learning applications for elementary school student results an interactive and interesting application. In application there is a menu like wayang history, resources, videos, quizzes, games, help, and exit. Quizzes menu created randomly but you cannot add the new data but only can changed it. With this application, children are expected to be easier to understand as well as to preserve wayang character as native Indonesia culture.

#### **ABSTRAK**

 Wayang merupakan salah satu budaya dari Jawa yang sampai saat ini masih dilestarikan. Apalagi wayang merupakan salah satu kebudayaan yang diresmikan oleh UNESCO sebagai warian dunia. Di Jawa Tengah Sendiri, pembelajaran pewayangan dipelajari dalam mata pelajaran pendidikan bahasa Jawa dari sekolah dasar sampai tingkatan sekolah menengah atas. Dalam penyampaiannya pengenalan tokoh pewayangan banyak yang disampaikan menggunakan cara konvesional, cara ini kurang efektif dalam penyampaiannya. Dengan adanya Multimedia, sebuah pembelajaran akan menjadi lebih menarik dan hidup. Penggunaan multimedia dalam menyelesaikan masalah pembuatan aplikasi pengenalan pewayangan adalah bagaimana menghasilkan aplikasi pengenalan pewayangan yang menarik dan interaktif untuk disajikan dalam pembelajaran yang efektif di sekolah dasar.

Metodologi yang digunakan dalam pembuatan aplikasi ini adalah metodologi pengembangan multimedia. Sedangkan Perangkat lunak yang digunakan adalah *Adobe Flash cs 3, Adobe Photoshop cs 4.* Aplikasi pembelajaran pewayangan ini dibuat untuk membantu para siswa sekolah dasar dalam mempelajari tokoh pewayangan dengan lebih menarik. Sedangkan untuk para guru, aplikasi ini dapat digunakan sebagai salah satu media alternatif dalam menyampaikan materi wayang dengan cara yang lebih menarik dibandingkan dengan cara konvesional.

Aplikasi pembelajaran interaktif pewayangan untuk siswa sekolah dasar ini menghasilkan aplikasi yang interaktif dan menarik. Di dalamnya terdapat menu sejarah wayang, materi, video, kuis, game, bantuan, dan keluar. Dalam soal kuis dibuat random namun tidak dapat menambah data, hanya dapat mengubahnya saja. Dengan Aplikasi ini , diharapkan anak-anak akan lebih mudah untuk memahami tokoh pewayangan serta dapat melestarikan wayang sebagai kebudayaan asli Indonesia yang sudah ada sejak dulu.

### **DAFTAR ISI**

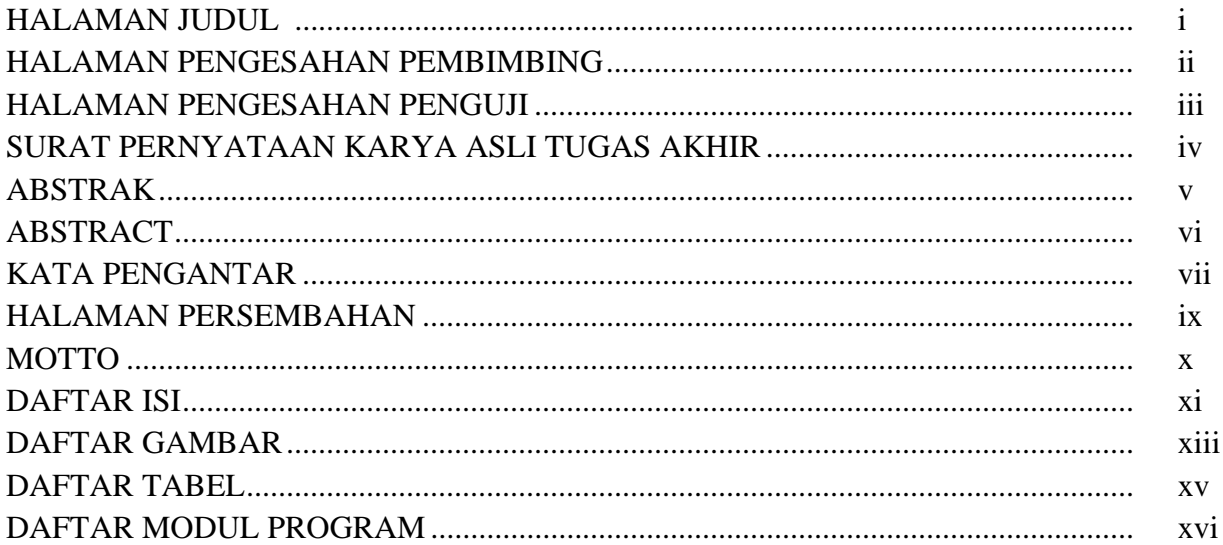

# **BABI PENDAHULUAN**

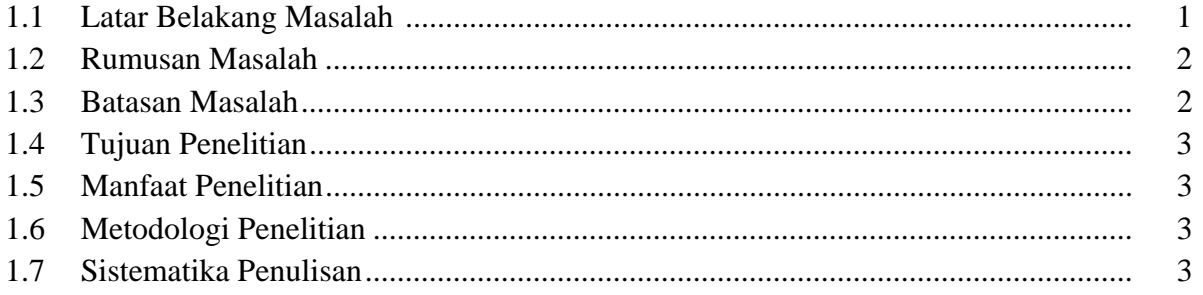

# **BAB II LANDASAN TEORI**

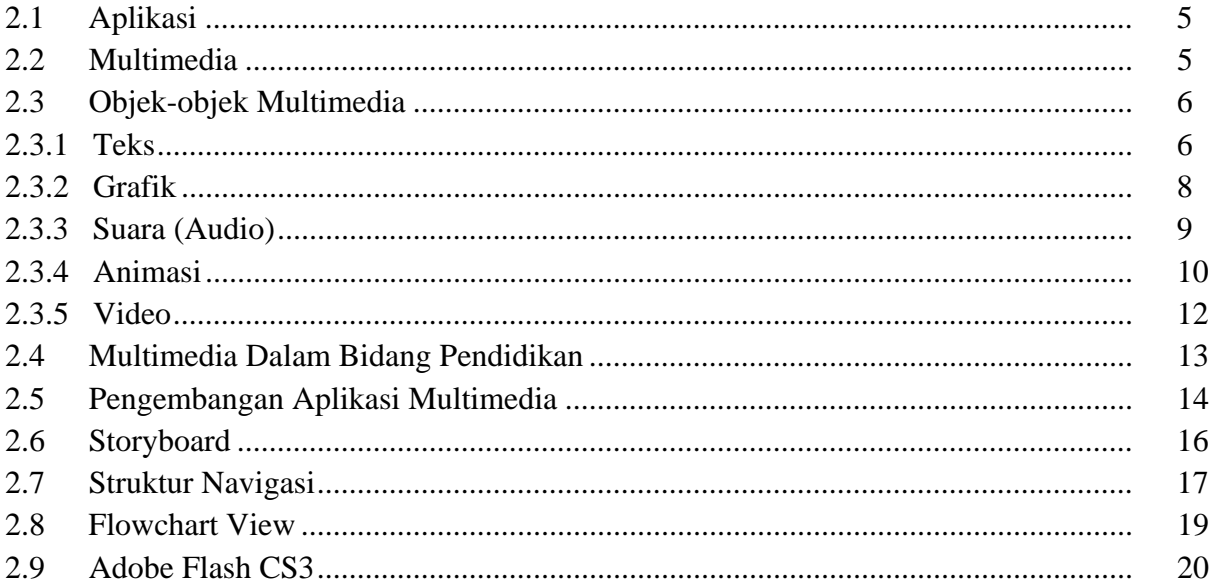

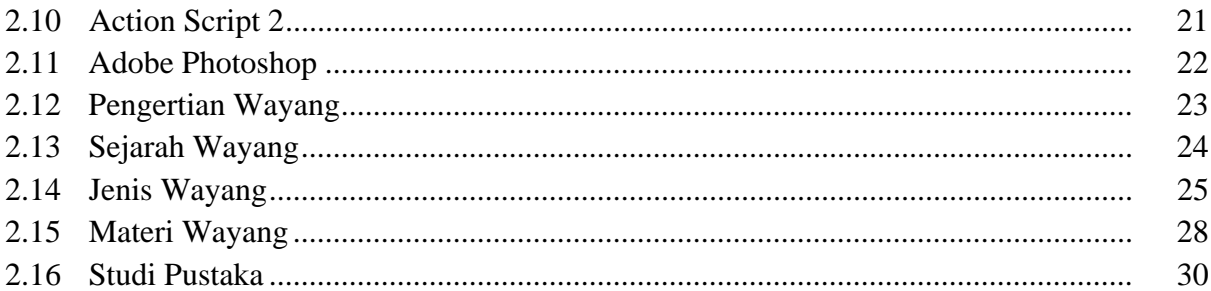

# **BAB III ANALIS DAN PERANCANGAN**

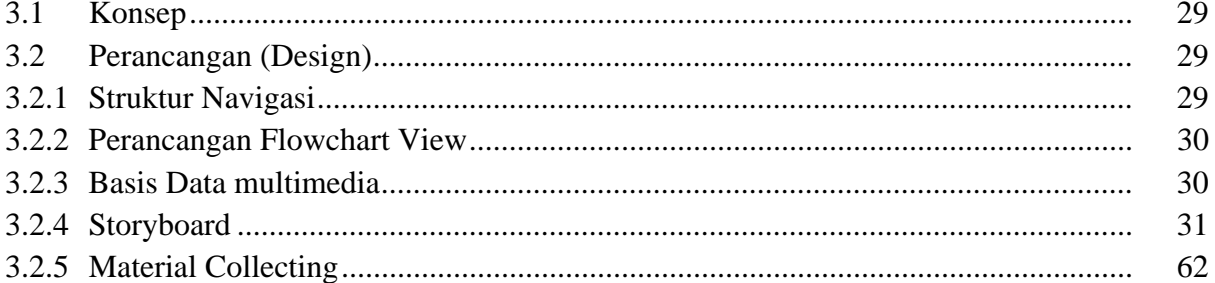

# **BAB IV IMPLEMENTASI**

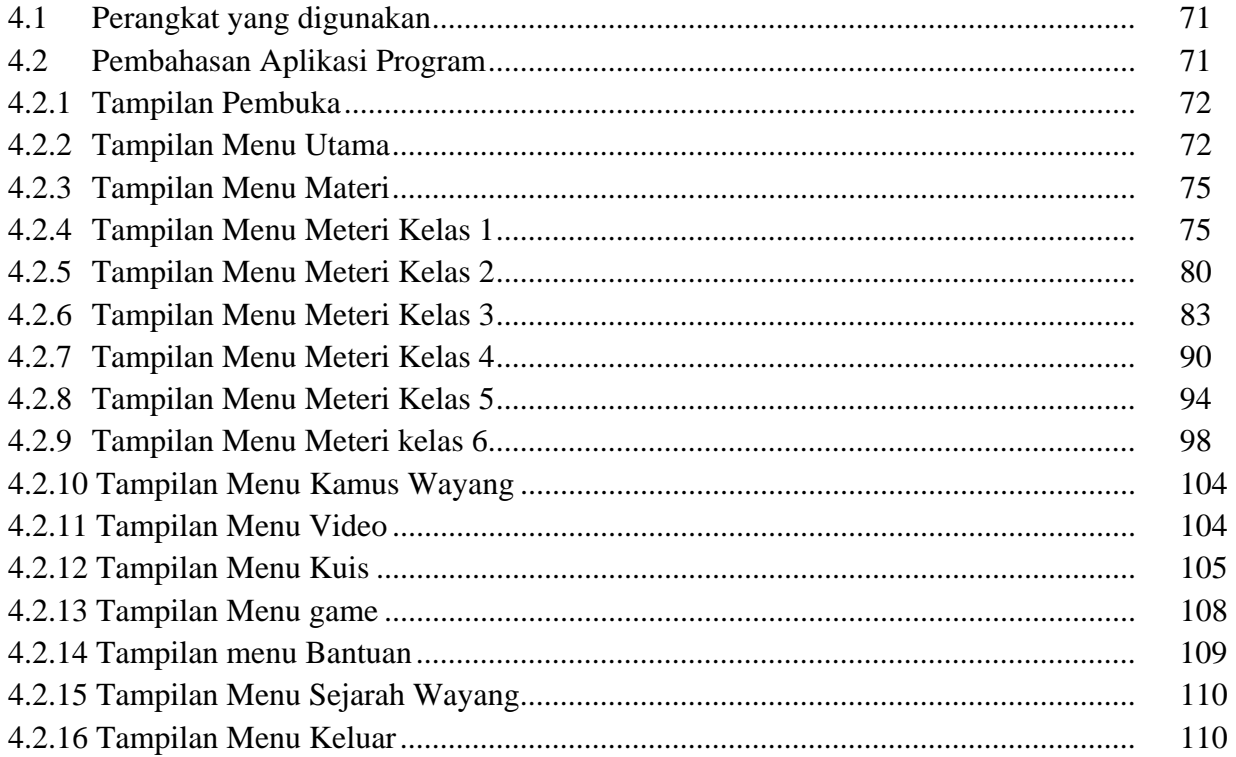

#### **BAB V KESIMPULAN**

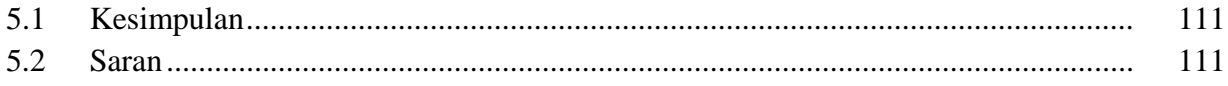

# **DAFTAR GAMBAR**

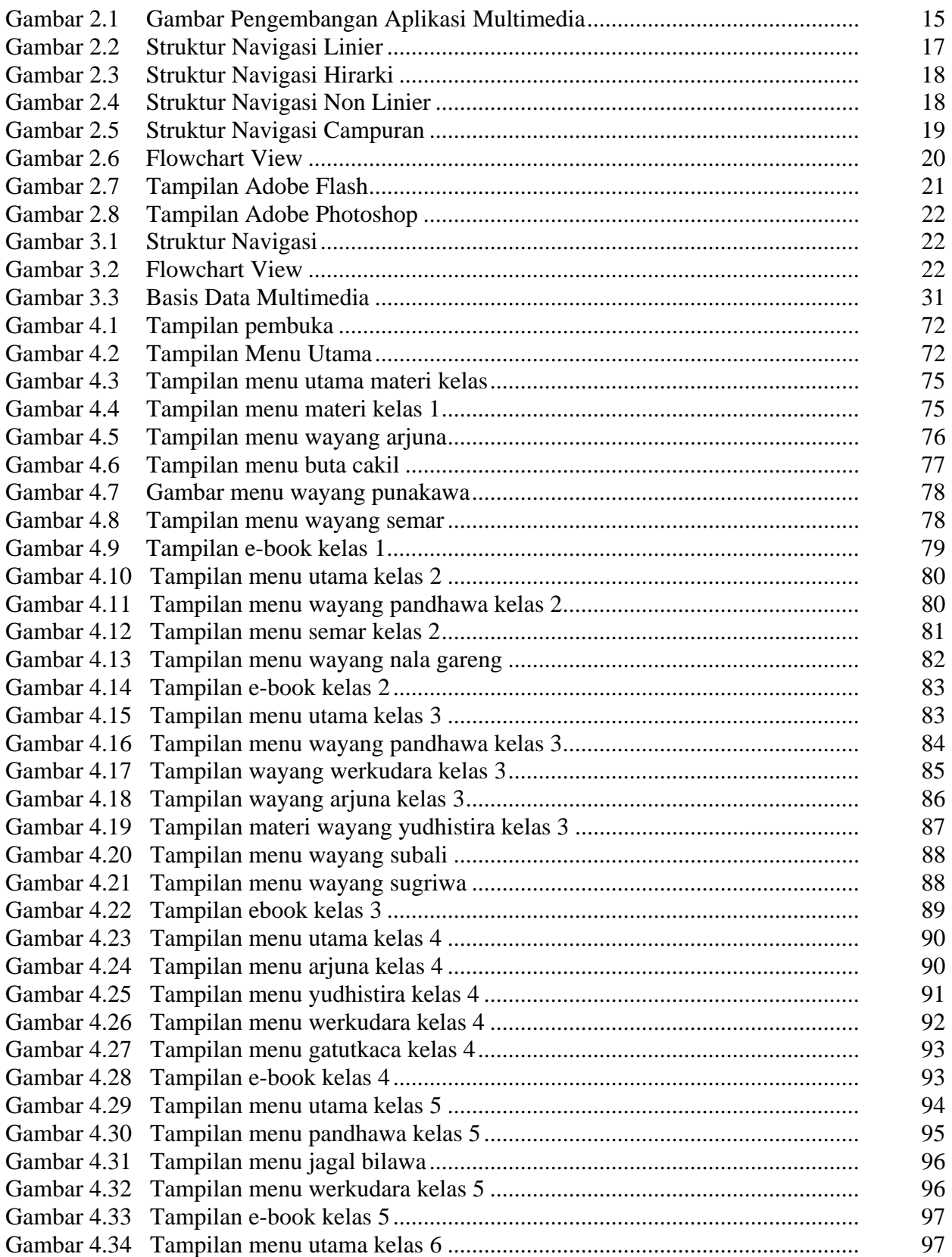

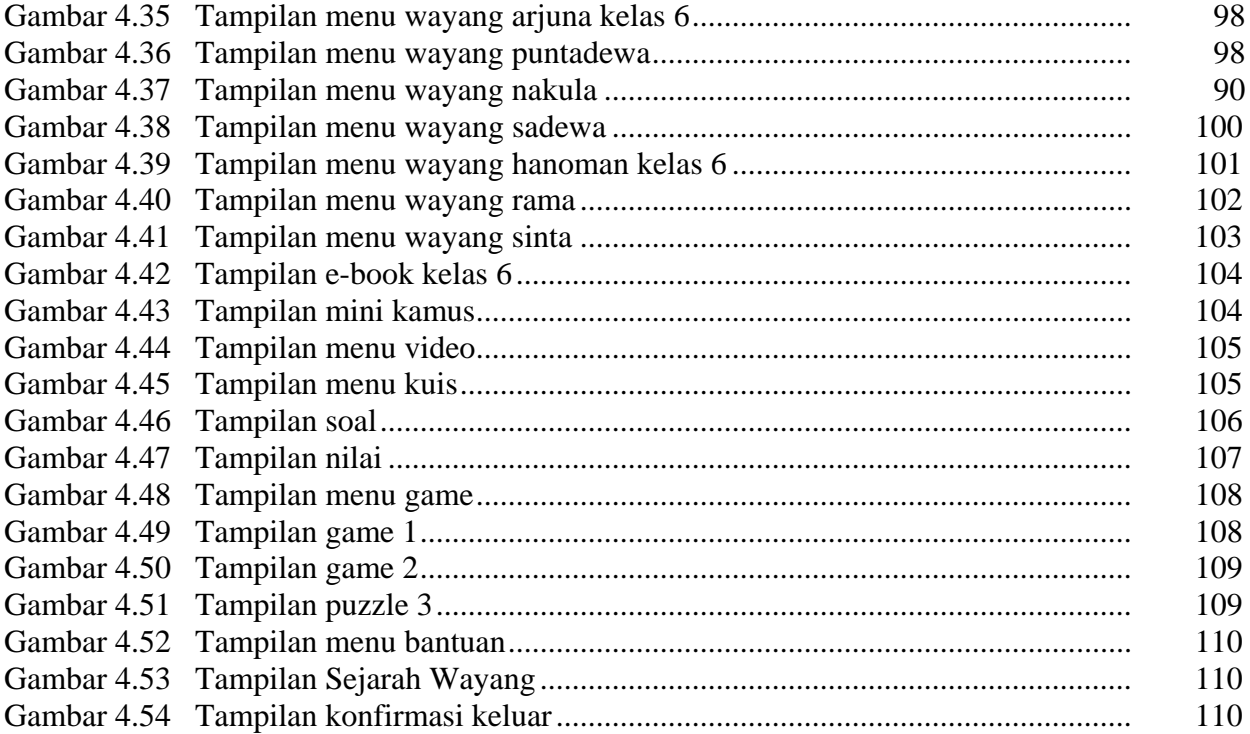

# **DAFTAR TABEL**

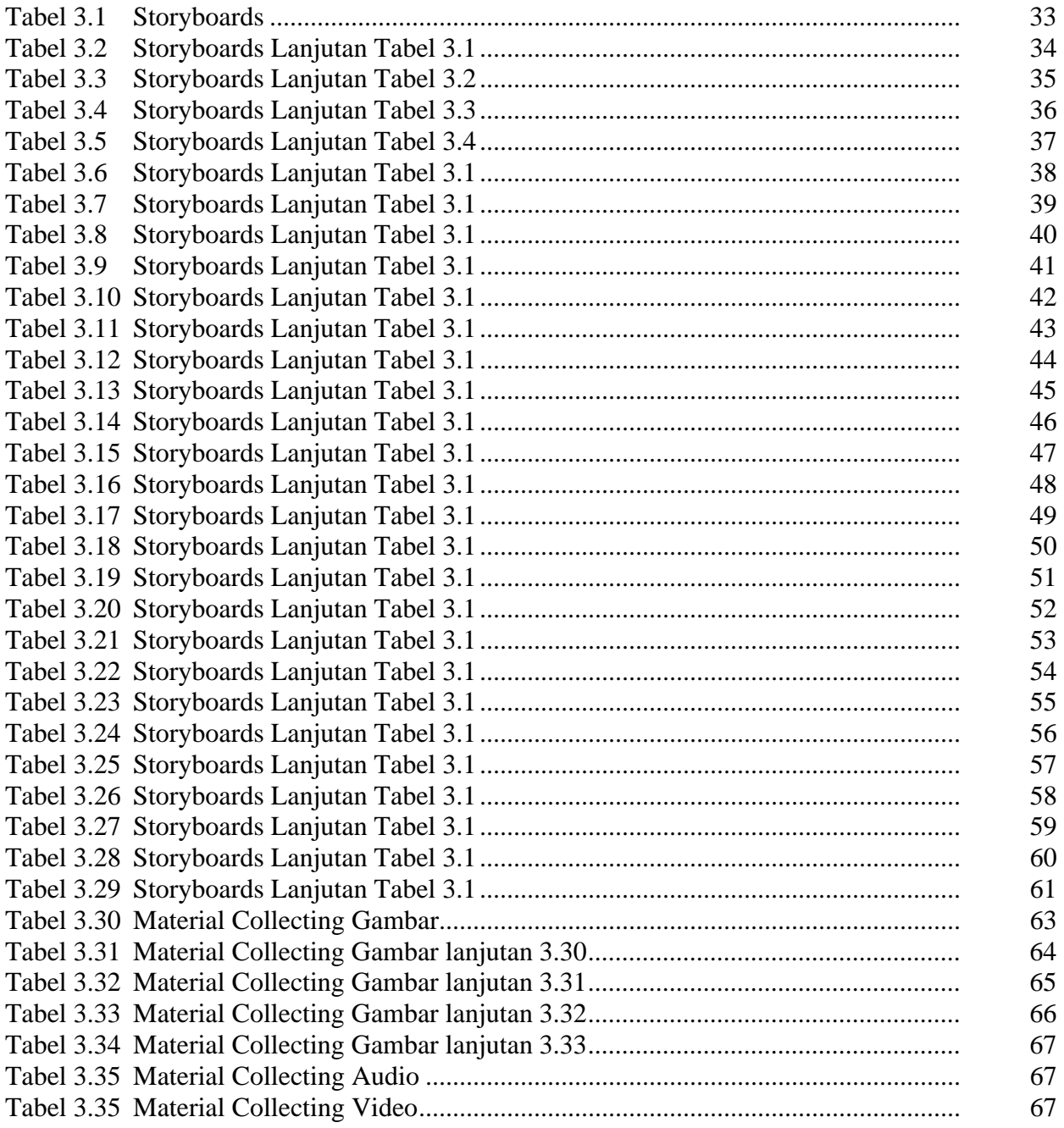

### **DAFTAR MODUL PROGRAM**

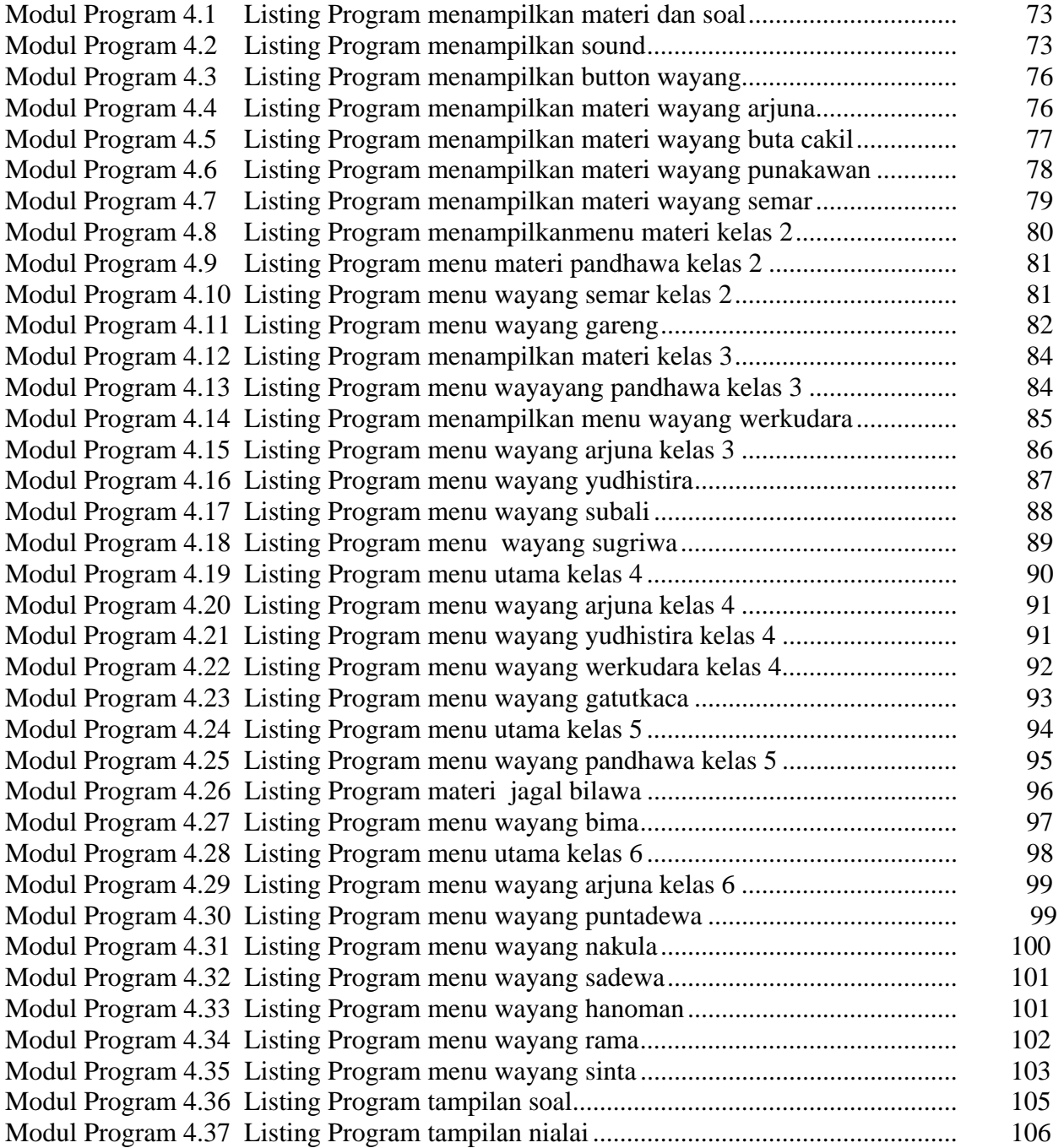